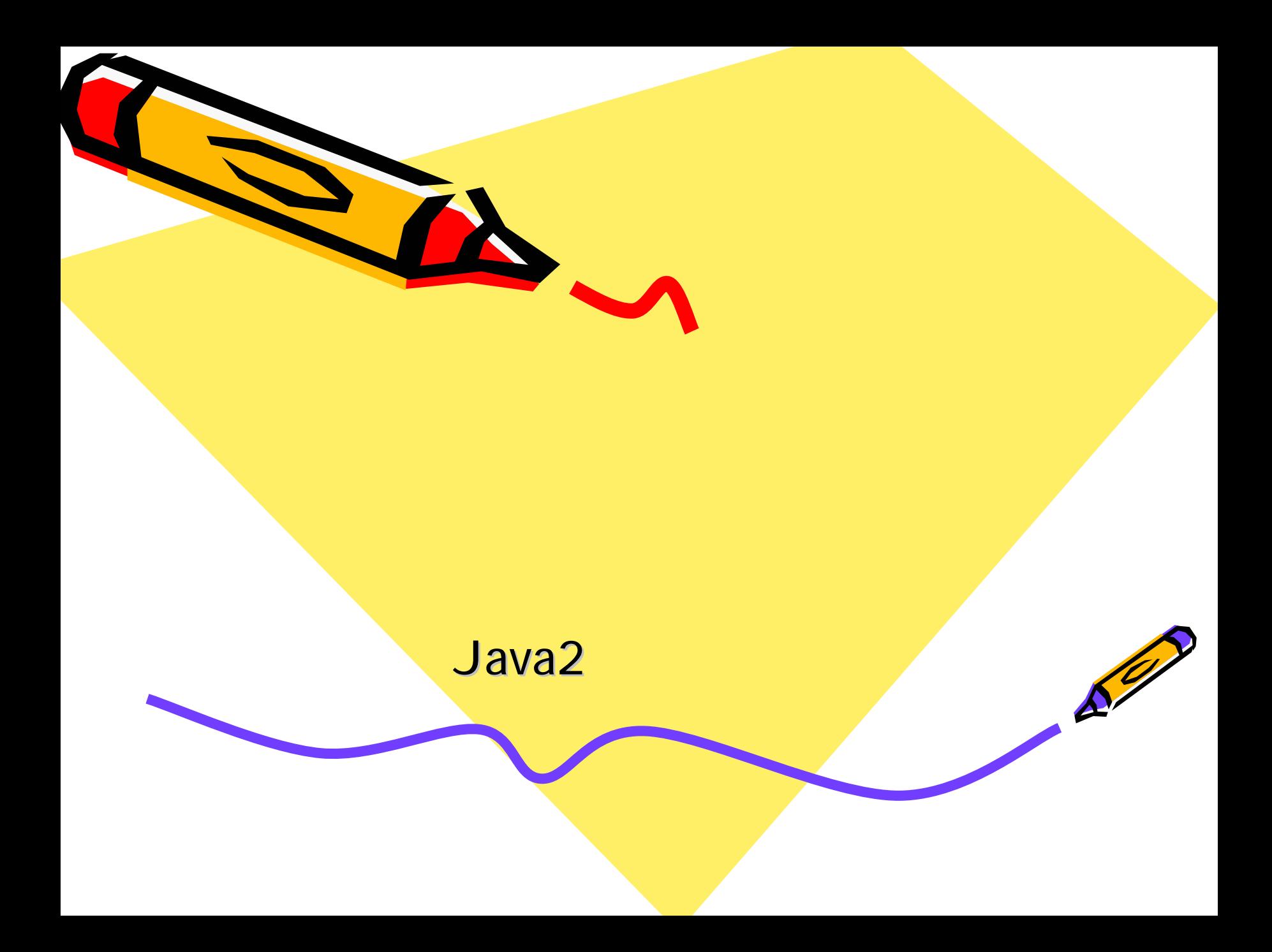

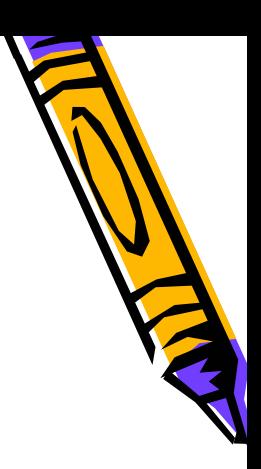

• J2SDK

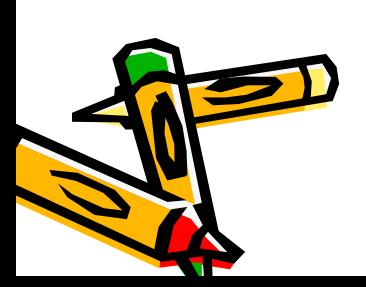

•

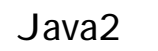

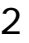

### J2SDK

• http://java.sun.com/j2se

1.4

– Windows Linux Solaris • API(Java Doc)

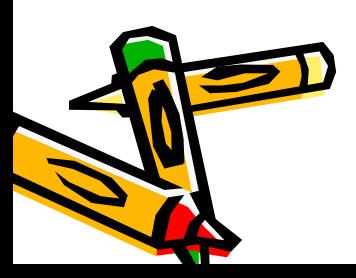

•

•

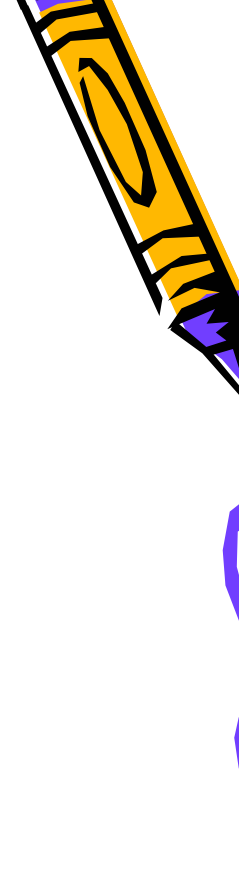

### J2SDK

#### **Windows**

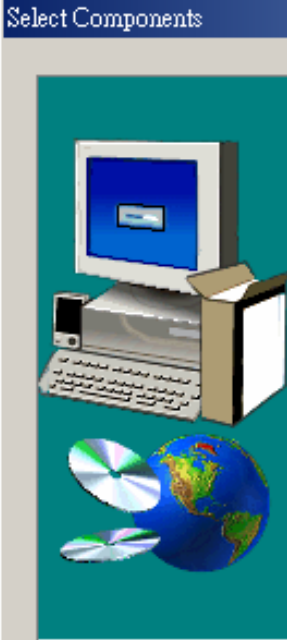

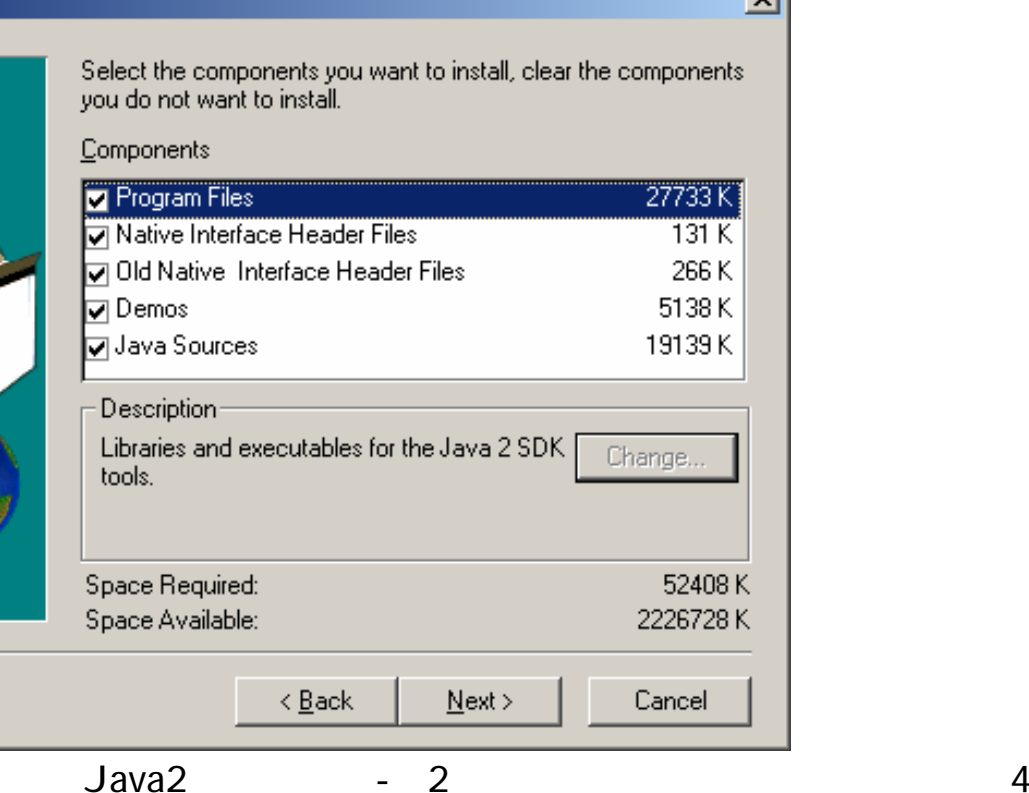

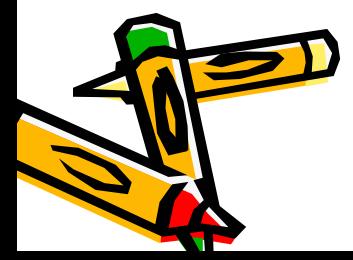

•

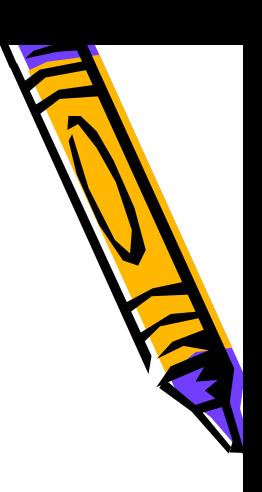

 $\vert x \vert$ 

# Path

- Windows 9X
	- Autoexec.bat
	- Set path = %path%c:\jdk\bin

 $\rightarrow$ 

• Window NT 2000 XP

 $\rightarrow$ 

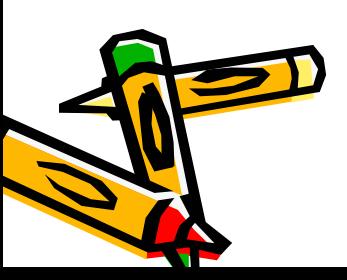

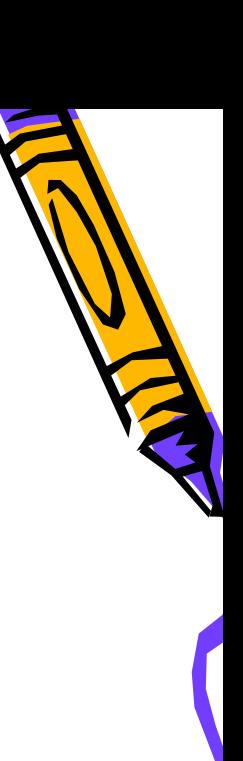

# Java

- API
- SDK

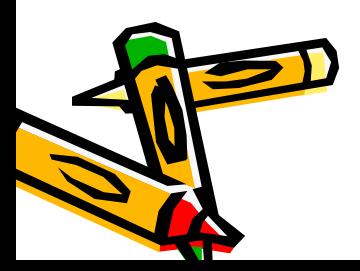

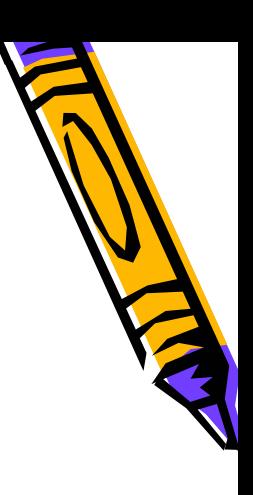

- UltraEdit
- JPad Pro
- JCreator

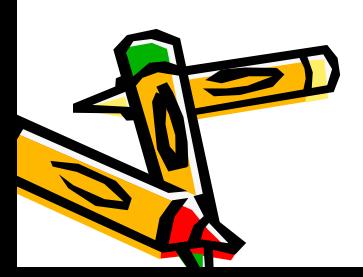

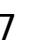

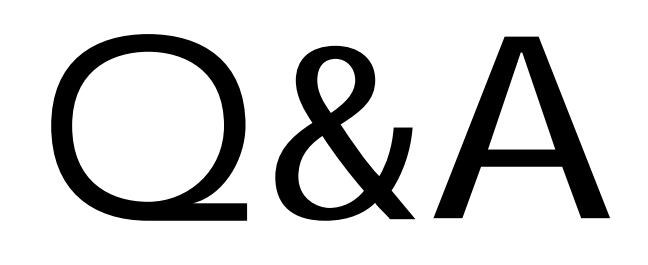

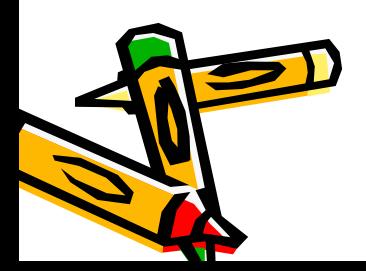